## E-mails de notificação da AMP para endpoints Ī

#### **Contents**

**Introduction** Problema Solução

#### **Introduction**

Este documento descreve as melhores práticas para distribuir as notificações da AMP (Advanced Malware Protection, Proteção avançada contra malware) para endpoints para um público maior em vez de apenas para um usuário na mesma organização.

### Problema

No momento, o Console do AMP para endpoints envia anúncios, notificações e relatórios apenas para o e-mail de notificação definido nas preferências do usuário.

Isso impõe um desafio ao criar relatórios personalizados ou ao distribuir as notificações a um grupo de usuários.

# Solução

Opção 1. Defina o Email de Notificação de um usuário como um mailer.

Navegue até AMP for Endpoints Console > Accounts > Users > Edit e insira o Email de Notificação conforme mostrado na imagem.

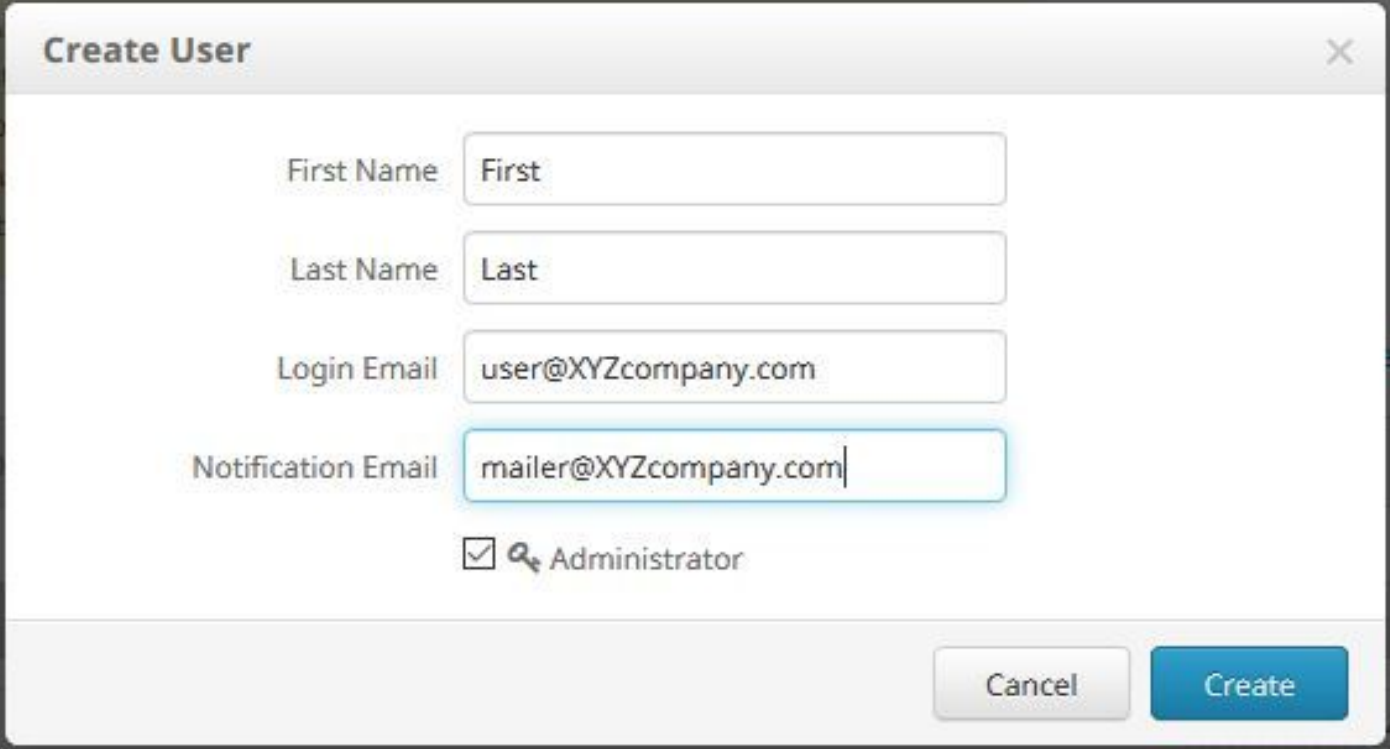

Opção 2. Crie um novo usuário para obter relatórios e notificações.

Esse método permite que uma organização rastreie relatórios personalizados e distribua todas as notificações do console AMP para endpoints para um público mais amplo.

No Console do AMP for Endpoints, navegue para Accounts > Users > Create New User e clique em Create como mostrado na imagem.

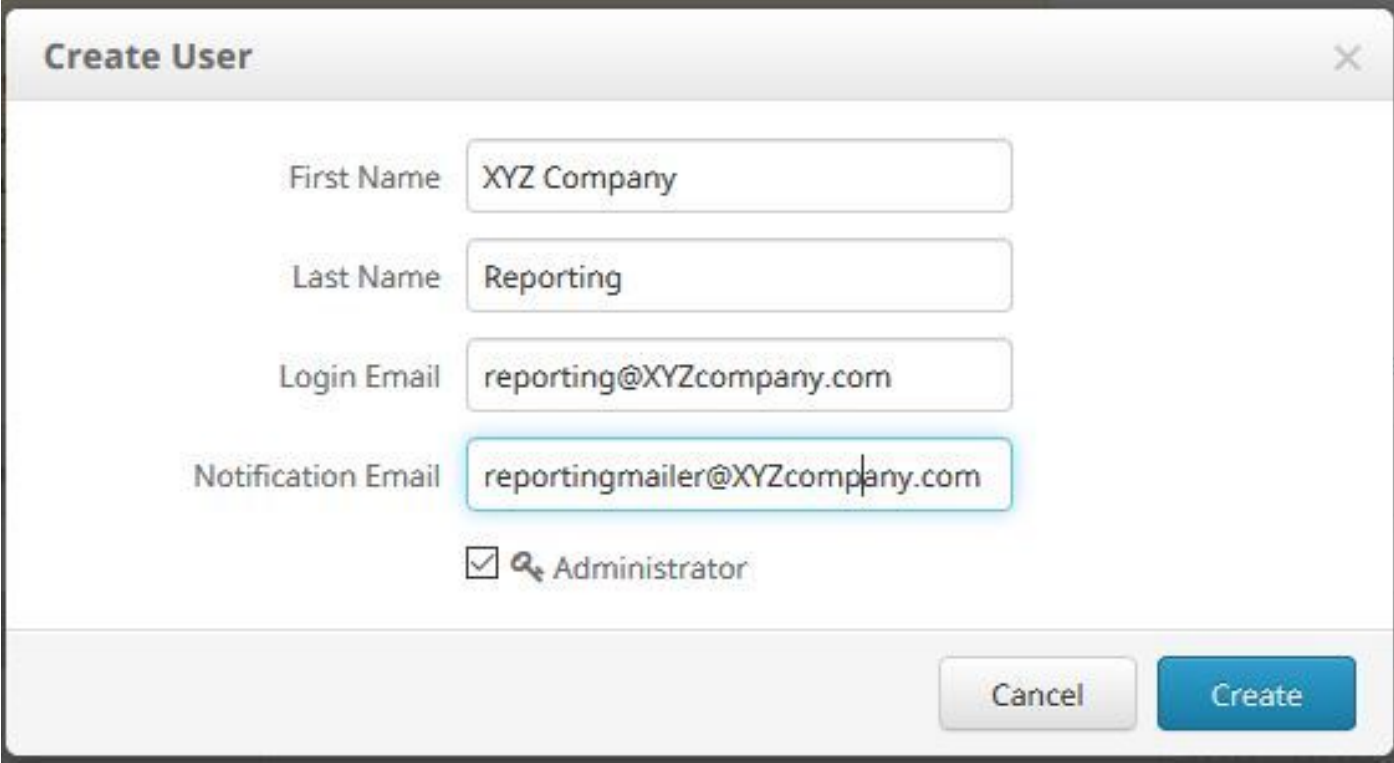